#### AutoCAD Crack Patch With Serial Key Free [Latest 2022]

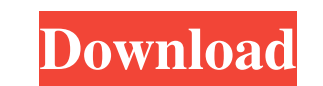

## **AutoCAD Crack + Incl Product Key [Latest]**

The AutoCAD 2014 New Product Highlights In this guide, I have provided information for the following: 1. Overview 2. Signing up for the free trial version 3. The path to becoming an AutoCAD expert 5. The path to becoming a updates 10. Learning how to get the most from the free AutoCAD product upgrades 11. Finding free and commercial AutoCAD products 12. Learning how to get the most from AutoCAD for free 14. Learning how to get the most from use several drawing components in one drawing 18. Learning AutoCAD script programming 19. Reading my drawing history and undoing it 20. Learn how to use layers 21. Learning AutoCAD drawings using the OLE 2 Compound Documen how to work with drawing templates 27. Learning how to work with reference points 28. Learning how to work with feature tools 29. Learning how to work with text tools 30. Learning how to work with dimension tools 32. Learn 35. How to work with layouts 36. How to work with crosshairs 37. How to work with the drawing canvas 38. Learning how to work with the drawing view port 39. Learning how to work with legends 40. Learning how to work with t

### **AutoCAD Crack**

Annotation system The AutoCAD 2022 Crack architecture includes a toolset for annotation which is in part dependent on the annotation API. The system has been upgraded with the release of AutoCAD 2016. AutoCAD to create and available as part of AutoCAD architectural applications. Mass modeling AutoCAD's mass modeling autoCAD's mass modeling tool is also contained within AutoCAD Architecture (though other architectural applications can use the variation between each other. Presentation systems Presentation software and authoring packages designed for AutoCAD users include: InDesign InVision QuarkXPress Scribus Publisher See also AutoCAD Scripting Design Interact CAD editors for CAE Comparison of computer-aided design editors References External links Autodesk, the AutoCAD company's official website AutoCAD Architecture, Autodesk's architecture application software AutoCAD User's G Windows Category:Computer-aided design software for Linux Category:Computer-aided design software for MacOS Category:Computer-aided design software for Windows Mobile Category:Computer-aided design software for Android 5b5

# **AutoCAD Activation Key**

Step 5: Start Autocad for the First Time 1. Start Autocad and press ctrl-n to open the installation process. Double-click on the file Autocad2016\_Setup.exe to start Autocad

### **What's New in the AutoCAD?**

Interview all the changes that were made, and to make and approve a final revision of your drawing. (video: 1:16 min.) This feature works by using a cloud-based markup Assist is available for free download in your Home Lib Interest or ganized into folders and layers. Use layers to separate parts of your design into different categories. For example, a manufacturer's specification sheet might have layers for parts, assembly, materials, and co for free download in your Home Library, or you can get it online for \$4.99. Object Snapping: Draw a circle, or any other polygon, and snap it to any point on the screen. You can use the object snapping tool by pressing Shi working with curved shapes. Select a 2D path object, and "pathify" it using the "Pathify" it using the "Pathify" tool. Draw straight and even curves with the Direct Path tool. Also, use the Align Paths tool to align the st personal Dropbox folder, or share links via email. Create new Cadlinks for all the files that you want to share, or for individual parts of your design. Re-use existing Cadlinks to share CAD files with clients, or to provi on your drawings. Add and edit the coordinates

## **System Requirements:**

System requirements are the minimum system specifications which must be met in order to run The.NET Framework applications. Minimum requirements: \* 64-bit Intel-compatible x86 based processor, or 64-bit AMD-based processor editions only) Installation and unistallation procedures: This section provides the installation

<http://buyzionpark.com/?p=4105> <https://mevoydecasa.es/wp-content/uploads/2022/06/salaulan.pdf> <https://revitiq.com/wp-content/uploads/2022/06/AutoCAD-11.pdf> <https://adjikaryafurniture.com/wp-content/uploads/2022/06/AutoCAD-14.pdf> <https://nestingthreads.com/wp-content/uploads/2022/06/AutoCAD-19.pdf> <http://pixelemon.com/autocad-crack-winmac/> <https://beawarenow.eu/en/autocad-with-key-free-download-3264bit-latest/> <https://ecafy.com/autocad-crack-free-3/> <https://photognow.com/wp-content/uploads/2022/06/larnan.pdf> <https://vincyaviation.com/autocad-crack-product-key-3264bit-2022/> <https://www.blackheadpopping.com/autocad-crack-for-windows-2022/> <https://ig-link.com/wp-content/uploads/AutoCAD-7.pdf> <https://indianscanada.com/autocad-with-license-key-updated-2022/> [https://voiccing.com/upload/files/2022/06/yUFnjlu3KRvQT5C8l5JO\\_07\\_6ce3d6c4ef3a00af0ba64f2c1057327e\\_file.pdf](https://voiccing.com/upload/files/2022/06/yUFnjlu3KRvQT5C8l5JO_07_6ce3d6c4ef3a00af0ba64f2c1057327e_file.pdf) <http://iselinfamilylaw.com/wp-content/uploads/2022/06/AutoCAD-5.pdf> <https://deradiobingo.nl/wp-content/uploads/2022/06/AutoCAD-21.pdf> <https://www.raven-guard.info/wp-content/uploads/2022/06/AutoCAD-54.pdf> <https://volektravel.com/autocad-24-1-crack-updated-2022/> <https://huldavarnum9551ki5.wixsite.com/phirudepers/post/autocad-crack-free-registration-code-mac-win> <https://dsdp.site/it/?p=2461>